## ZARZĄDZENIE NR 17/2021 PREZYDENTA MIASTA SIERADZA

z dnia 26 stycznia 2021 r.

w sprawie ustalenia terminów przeprowadzania postępowania rekrutacyjnego, postępowania uzupełniającego i składania dokumentów do publicznych przedszkoli i oddziałów przedszkolnych w szkołach podstawowych prowadzonych przez gminę Miasto Sieradz na rok szkolny 2021/2022

Na podstawie art. 154 ust. 1 pkt 1 i art. 154 ust. 3 ustawy z dnia 14 grudnia 2016 r. Prawo oświatowe (Dz. U. z 2020 r. poz. 910 i 1378; z 2021 r. poz. 4) zarzadzam, co nastepuje:

§ 1. W postepowaniu rekrutacyjnym i postepowaniu uzupełniającym na rok szkolny 2020/2021 do publicznych przedszkoli i oddziałów przedszkolnych w szkołach podstawowych prowadzonych przez gminę Miasto Sieradz określa się następujące terminy:

- 1) wnioski o przyjęcie do przedszkola wraz z dokumentami potwierdzającymi spełnienie przez kandydata kryteriów rekrutacji składa się:
	- a) w postępowaniu rekrutacyjnym od dnia 01 marca 2021 r. do dnia 12 marca 2021 r.;
	- b) w postępowaniu uzupełniającym od dnia 16 sierpnia 2021 r. do dnia 20 sierpnia 2021 r.
- 2) wervfikacia przez komisie rekrutacyjna wniosków o przyjecie do przedszkola oraz dokumentów potwierdzających spełnianie przez kandydata kryteriów, w tym dokonanie przez przewodniczącego komisji rekrutacyjnej czynności, o których mowa w art. 150 ust. 7 i 8 ustawy Prawo oświatowe odbywa się:
	- a) w postępowaniu rekrutacyjnym do dnia 20 marca 2021 r.;
	- b) w postępowaniu uzupełniającym do dnia 23 sierpnia 2021 r.
- 3) podanie do publicznej wiadomości przez komisję rekrutacyjną listy kandydatów zakwalifikowanych i kandydatów niezakwalifikowanych:
	- a) w postępowaniu rekrutacyjnym w dniu 23 marca 2021 r. godz. 12.00;
	- b) w postepowaniu uzupełniającym w dniu 25 sierpnia 2021 r. godz. 12.00.
- 4) potwierdzenie przez rodzica kandydata woli przyjęcia w postaci pisemnego oświadczenia:
	- a) w postepowaniu rekrutacyjnym od dnia 26 marca 2021 r. do dnia 30 marca 2021 r.;
	- b) w postępowaniu uzupełniającym od dnia 26 sierpnia 2021 r. do dnia 27 sierpnia 2021 r. do godz. 12.00.
- 5) podanie do publicznej wiadomości przez komisję rekrutacyjną listy kandydatów przyjętych i kandydatów nieprzyjętych:
	- a) w postępowaniu rekrutacyjnym w dniu 31 marca 2021 r. godz. 12.00;
	- b) w postępowaniu uzupełniającym w dniu 30 sierpnia 2021 r. godz. 15.00.

82. W postepowaniu rekrutacyjnym i postępowaniu uzupełniającym do publicznych przedszkoli i oddziałów przedszkolnych w szkołach podstawowych prowadzonych przez gminę Miasto Sieradz na rok szkolny 2021/2022 obowiązują niżej wymienione kryteria i dokumenty niezbędne do potwierdzania tych kryteriów, określone w uchwale nr XXXV/2020/2017 Rady Miejskiej w Sieradzu z dnia 23 marca 2017 r. w sprawie ustalenia kryteriów rekrutacji do klas pierwszych publicznych szkół podstawowych, dla których organem prowadzącym jest gmina Miasto Sieradz (Dz. Urz., Woj. Łódzkiego z 2017 r. poz. 1502)

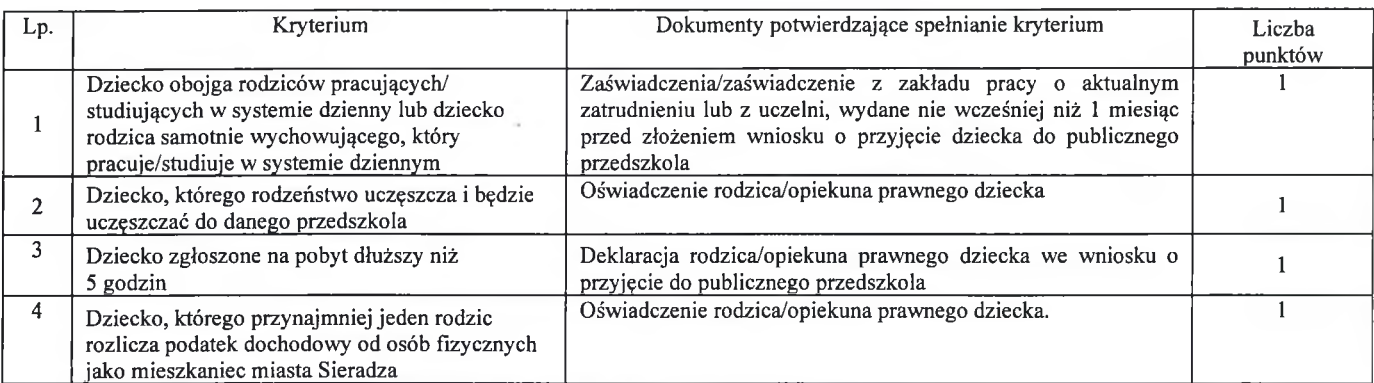

§ 3. Wykonanie zarządzenia powierza się dyrektorom przedszkoli i szkół podstawowych prowadzonych przez gmine Miasto Sieradz.

§ 4. Zarządzenie podlega podaniu do publicznej wiadomości przez ogłoszenie na stronie internetowej Urzędu Miasta Sieradza.

§ 5. Zarządzenie wchodzi w życie z dniem podpisania.

Prezydent Miasta Sieradza Paweł Osiewała